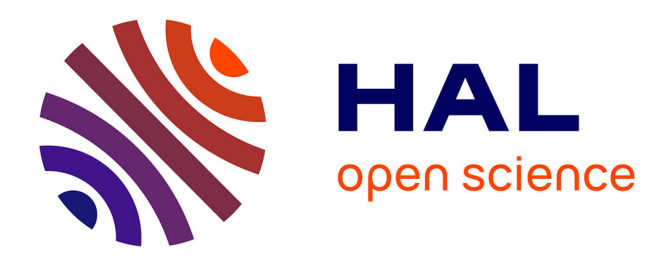

#### **ExploreMetabar : a user-friendly Shiny application to explore the drivers of microbial communities**

Étienne Rifa, Sébastien Theil

#### **To cite this version:**

Étienne Rifa, Sébastien Theil. ExploreMetabar : a user-friendly Shiny application to explore the drivers of microbial communities. Club des bactéries lactiques (CBL 2022), Jun 2022, Nantes, France. . hal-03800142

#### **HAL Id: hal-03800142 <https://hal.science/hal-03800142>**

Submitted on 6 Oct 2022

**HAL** is a multi-disciplinary open access archive for the deposit and dissemination of scientific research documents, whether they are published or not. The documents may come from teaching and research institutions in France or abroad, or from public or private research centers.

L'archive ouverte pluridisciplinaire **HAL**, est destinée au dépôt et à la diffusion de documents scientifiques de niveau recherche, publiés ou non, émanant des établissements d'enseignement et de recherche français ou étrangers, des laboratoires publics ou privés.

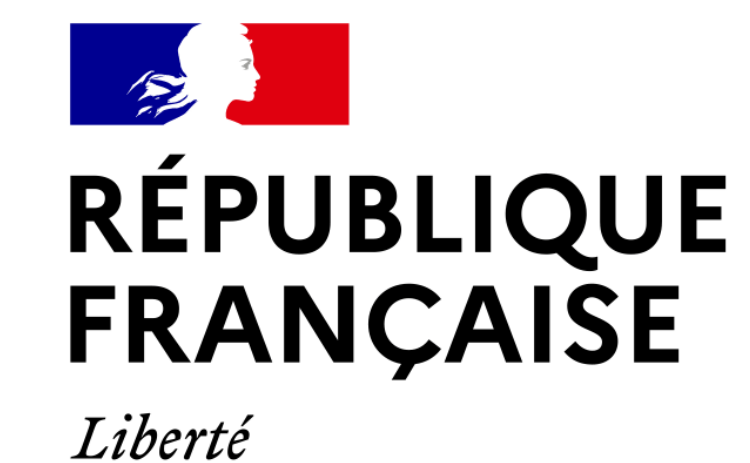

Égalité

Fraternité

INRA2

# **ExploreMetabar : a user-friendly Shiny application to explore the drivers of microbial communities.**

Etienne Rifa<sup>1</sup>, Sebastien Theil<sup>2</sup>

## **Features**

- $\checkmark$  A free and easily accessible web application
- $\leq$  R package for local installation
- Use of phyloseq object (output from rANOMALY, FROGS)
- $\checkmark$  Interactive filters, to focus on a specific group of samples.
- Complete diversity analysis with advanced visualizations

## **Context**

- Metabarcoding is widely used for community composition studies of complex samples (food, gut, environement)
- Existing tools for the analysis of these data needs some coding knowledge
- We present a Shiny application for metabarcoding data with interactive features allowing user to explore and analyse them.

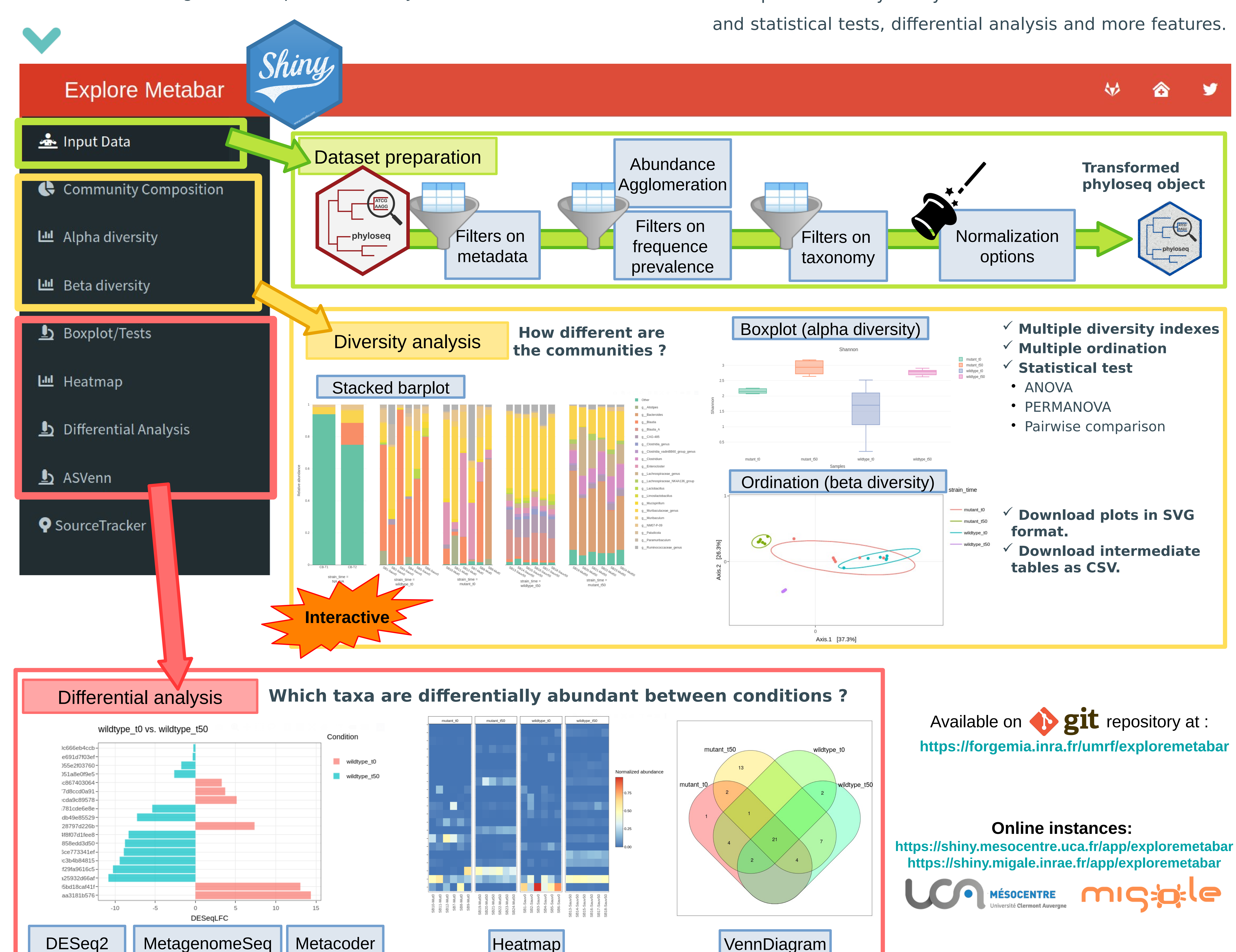

## **<sup>1</sup>TBI**

Toulouse Biotechnology Institute (TBI), GeT-Biopuces, Université de Toulouse, CNRS, INRAE, INSA, F-31077 Toulouse, France.

### **<sup>2</sup>UMRF**

UMR545 Fromage, INRAE, VetAgro Sup, Université Clermont Auvergne, 20 Côte de Reyne, 15000 Aurillac, France

### **UMRF**

**Unité Mixte de Recherche sur le Fromage**  22 côte de Reyne, 15000 Aurillac Tél. : + 33 (0)4 71 45 64 15 sebastien.theil@inrae.fr https://www6.clermont.inrae.fr/umrf/

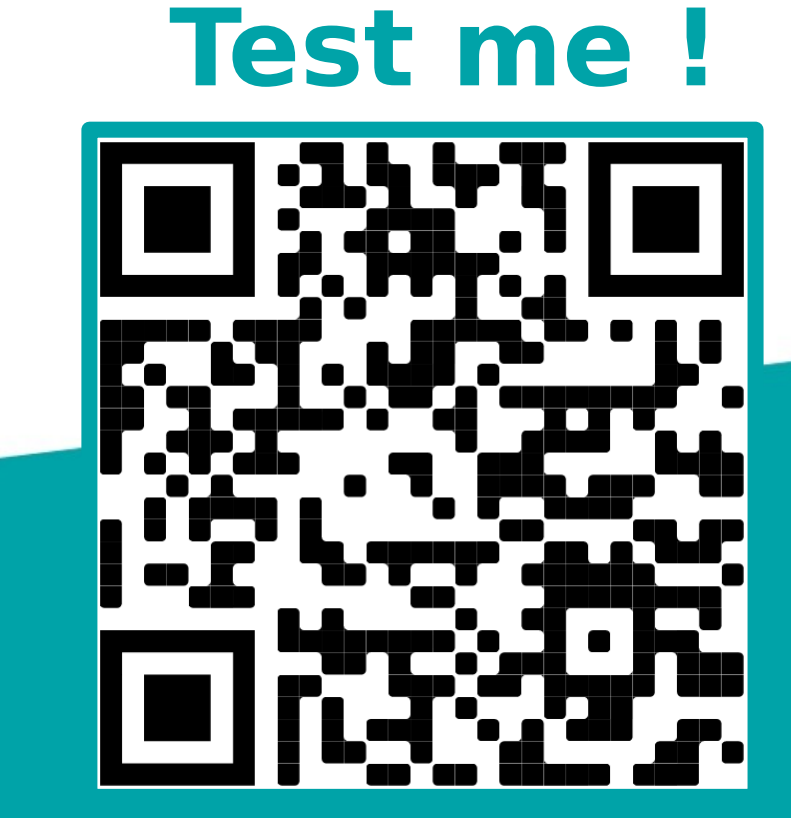

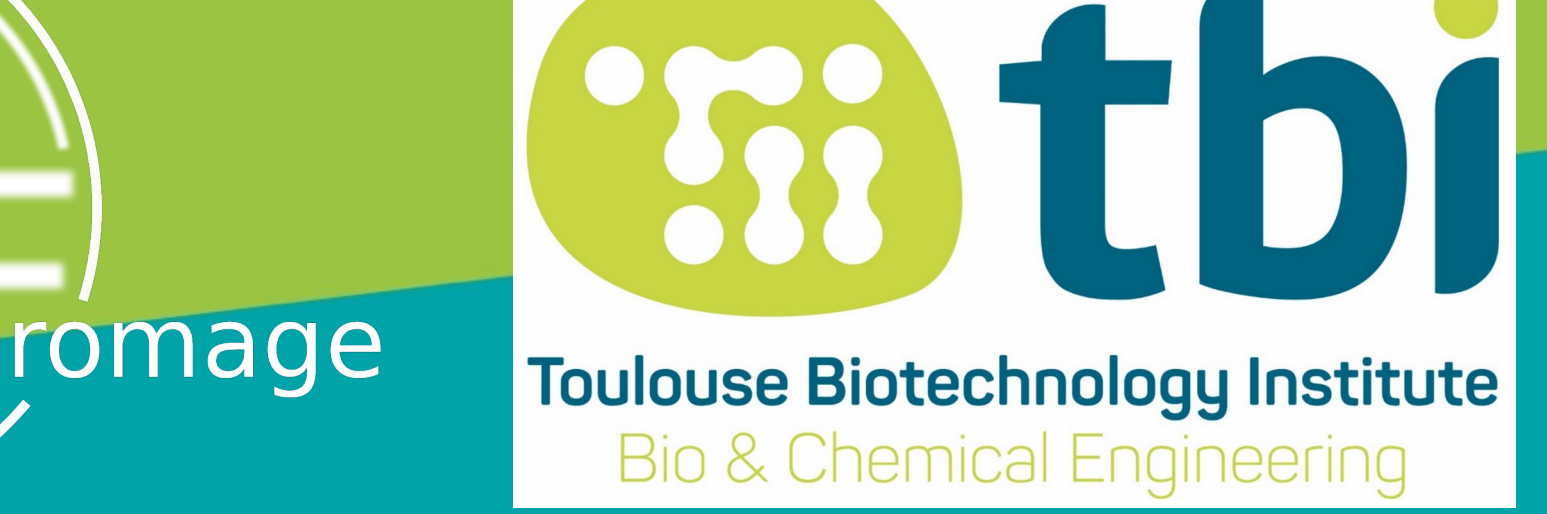

### **TBI Toulouse Biotechnology Institute** 135 avenue de Rangueil, 31077 Toulouse Tél. : + 33 (0)5 61 55 96 87 etienne.rifa@inrae.fr http://www.toulouse-biotechnology-institute.fr